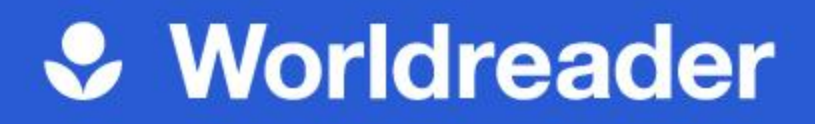

## *Burst into Books*

## **Quick Start Instruction:**

To install BookSmart and join your Reading Program, either

**Option 1:** Type your unique link as a URL or

**Option 2:** Scan your unique link as a QR code

## **Unique link:**

URL: *https://booksmart.world/buib*

QR code:

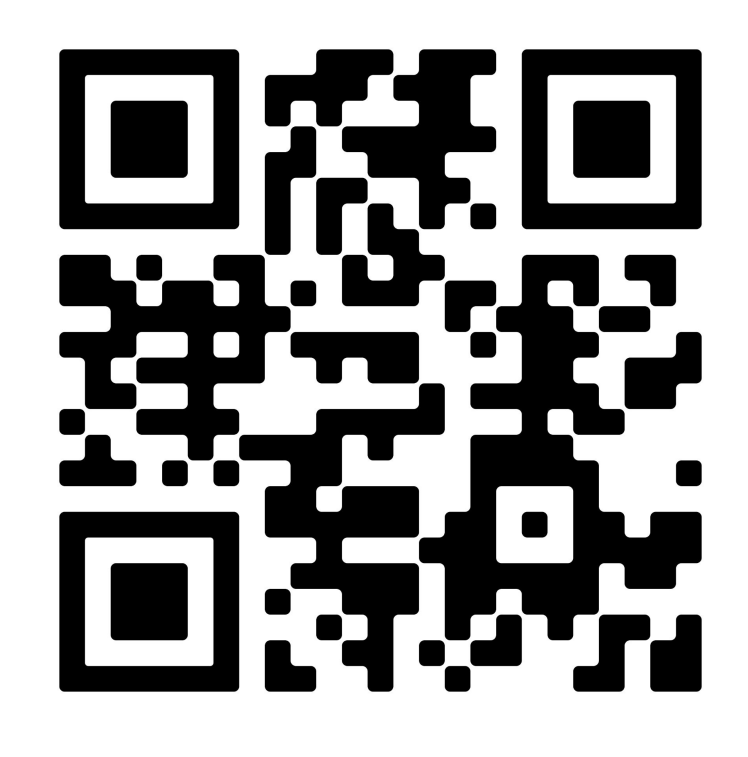

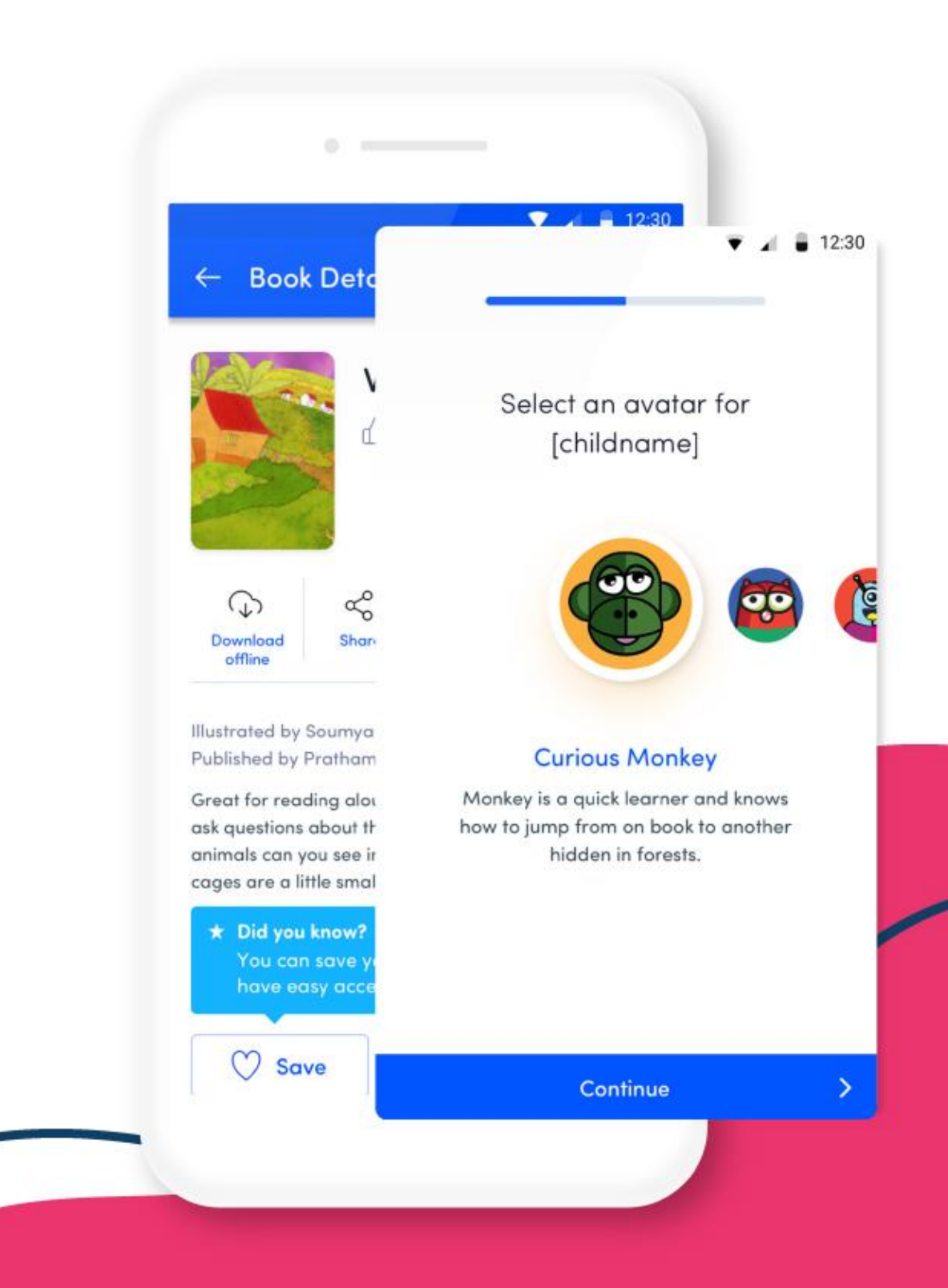